## Accessing feedback on Turnitin

## Student Guide

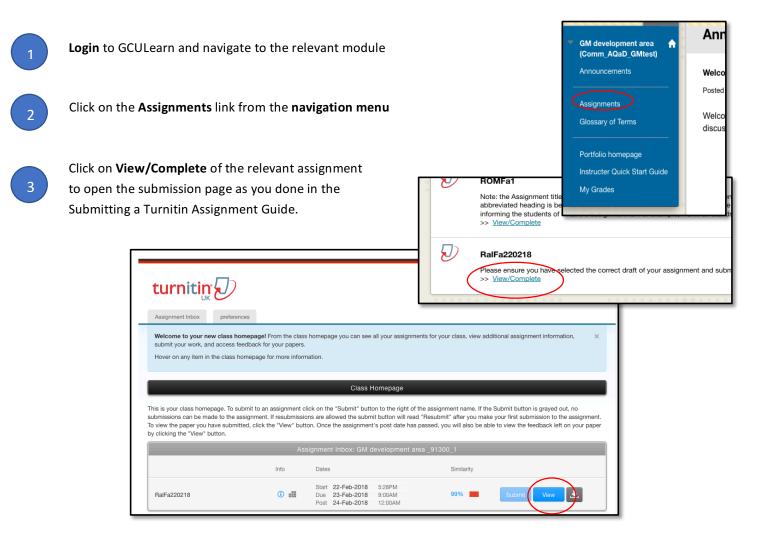

4

The **Assignments Inbox** holds information about the assignment and your submission. Click **View** to access your assignment and feedback in **Feedback Studio**. Note: If the **View** button is greyed out then your provisional grade and feedback may not be ready and you will only see your paper in its unmarked form. You may need to contact your instructor if you have been told marks and feedback have been

In **Feedback Studio**, your course instructor will have provided you with a grade and feedback that will help you reflect on your mark and suggest ways in which you can improve your work and your marks in the future. Below are the main ways in which your instructor may leave feedback. In addition, you may also receive audio feedback

\_

|                                                             |                                                                                                    | Overall                                                                                                    |
|-------------------------------------------------------------|----------------------------------------------------------------------------------------------------|----------------------------------------------------------------------------------------------------|
| 💭 feedback studio                                           | Netskills 13 Training Principles of radiation protection                                                                                                    | 71 /100 ③                                                                                                    |
| Radiation expos<br>principles of radi<br>A Genera<br>commen | Activate/deactivate Instructor Feedback                                                                                                    | View Rubric View Cubric View Rubric View R |
|                                                             | Activate/deactivate Similarity Checking                                                                                                    | Voice Comment 0.00 / 0.12 Audio                                                                                                    |
|                                                             | CIPLES OF RADIATION PROTECTION                                                                                                    | feedback                                                                                                    |
|                                                             | ion exposure whether to patients, staff or members of the public, are subject to the oles of radiation protection:                                                                                                    | Overall this is a good essay that<br>covers most of the points in the<br>principles of radiation protection. It<br>is well laid out and easy to navigate<br>either as a first read or as a quick                                                                                                    |
|                                                             |                                                                                                    | reference to the main points of<br>ALARA. It would have been<br>beneficial to you if you carried out<br>your analysis of ALARA and<br>compared that to another countries                                                                                                    |
|                                                             | et benefit from the exposure for an individual or society should be greater than the                                                                                                    | policy on radiation protection which<br>may have helped you to undertake a<br>more critical review. Other wise<br>good work.                                                                                                    |
| whethe<br>can be<br>outwei<br>which<br>medici               | cation can be considered at two levels. At the infinite text is justified to use ionising radiation for the pra-<br>considered for the individual case. For example, ighed by the benefits to the patient and society. Similarly, the instantion is the public receive from proximity to radiographic income to put this into context for the lay person in that you could have expressed an comparison in terms of Msv of say background radiation. |                                                                                                    |
|                                                             | should be kept as low as reasonably achievable (ALARA) taking into account meet.                                                                                                    |                                                                                                    |
| [                                                           | Inline <b>Quick Mark</b> with comment                                                                                                    |                                                                                                    |
|                                                             | inserted. A speech bubble means                                                                                                    |                                                                                                    |
|                                                             | there is an additional comment<br>attached to this                                                                                                    |                                                                                                    |

6

For more information on interpreting a similarity score on a <u>similarity report</u> please follow this link. For more information on <u>viewing a similarity</u> report.

NOTES: